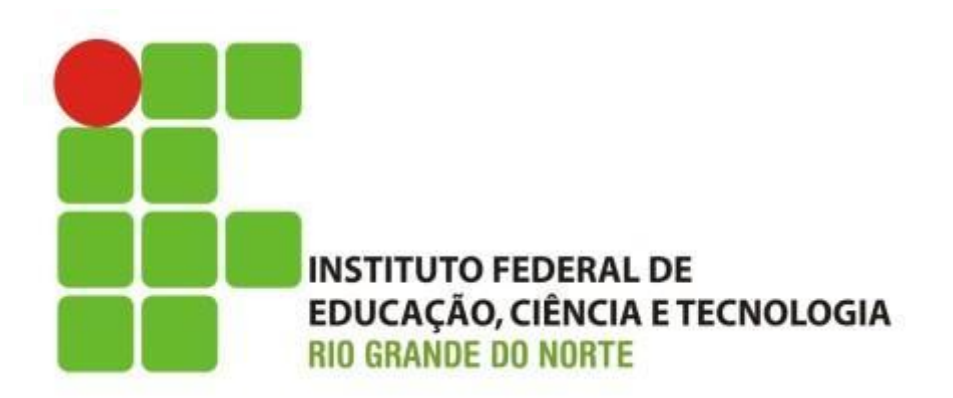

#### **Manutenção de Microcomputadores Manutenção preventiva e corretiva**

Professor: Francisco Ary

## Introdução

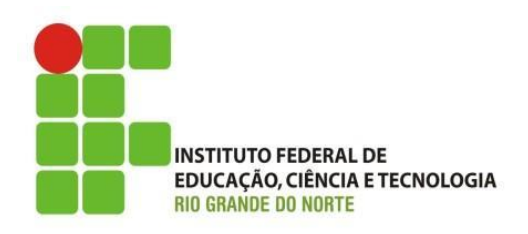

- Nesta aula iremos entender e executar procedimentos de manutenção preventiva e corretiva em microcomputadores:
	- Hardware:
		- Procedimentos:
			- Preventivos; e
			- Corretivos.
	- Software:
		- Softwares de apoio a manutenção.

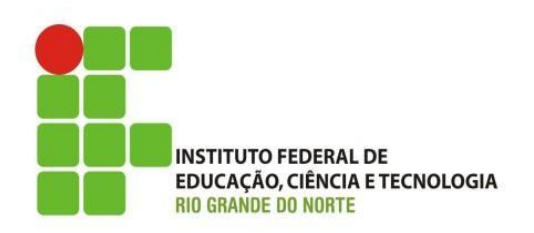

- Manutenção Preventiva de Microcomputadores
	- Hardware:
		- Protegendo o computador da poeira e da umidade;
		- Super aquecimento;
		- Limpeza da parte externa e interna;
		- Verificação das instalações elétrica:
			- Estabilizador ou No-break;
			- Aterramento.
	- Software:
		- Antivírus;
		- Antispyware;
		- Firewall.

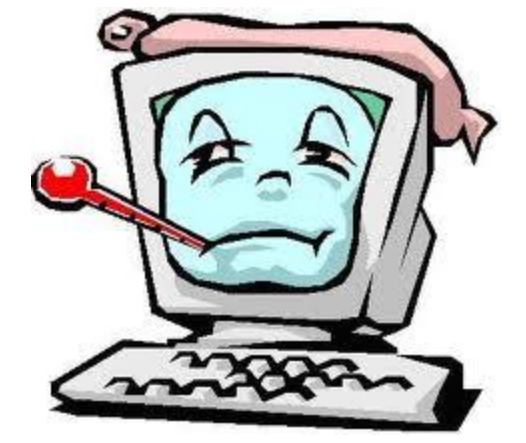

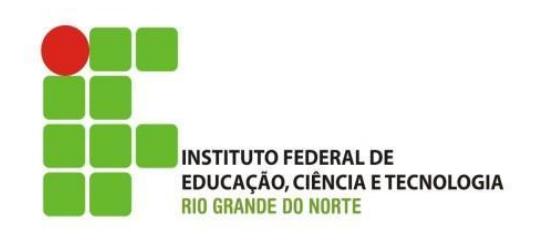

- Manutenção Preventiva de Microcomputadores
	- Verificação das instalações elétricas:
		- Polarização da tomada elétrica para 220V, se usar transformador para 110v:

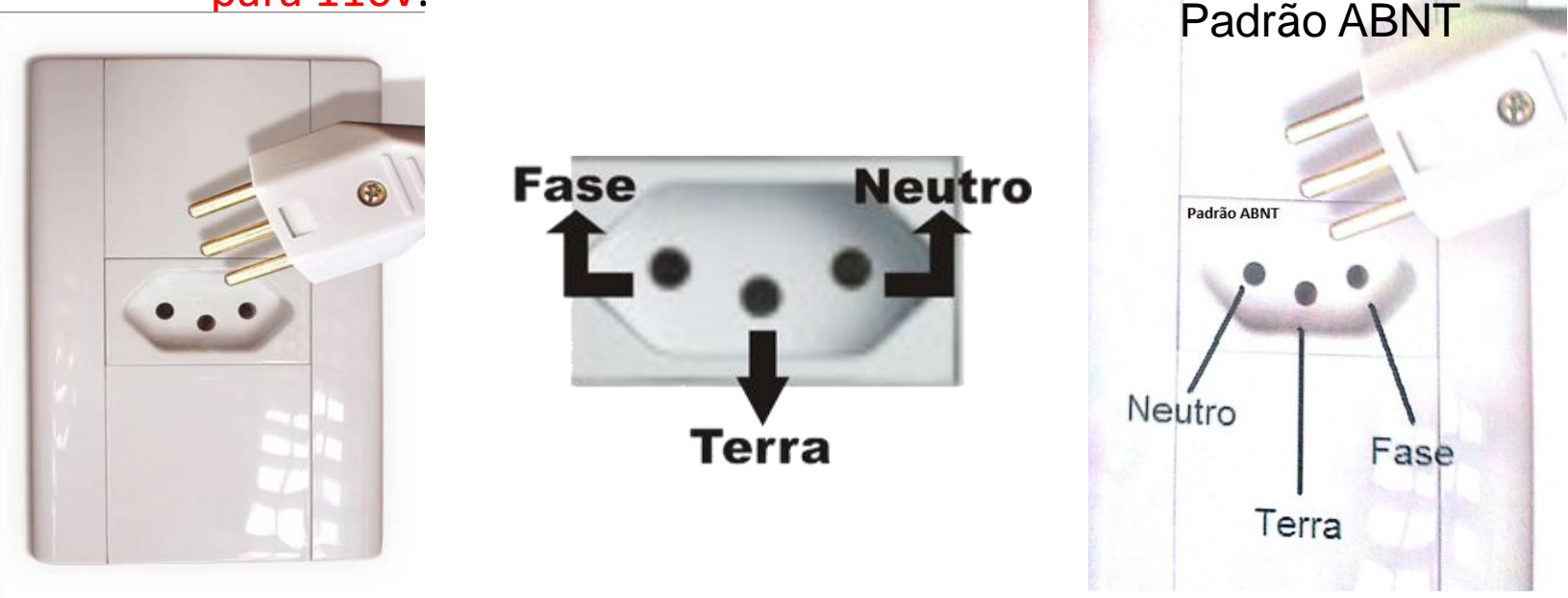

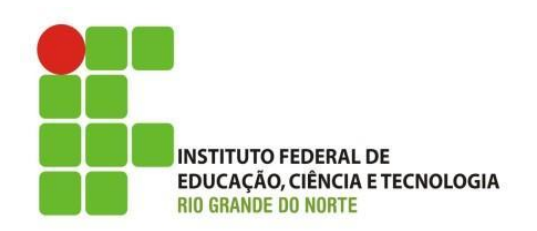

- Manutenção Preventiva de Microcomputadores
	- Verificação das instalações elétricas:
		- Aterramento está dentro dos padrões:
			- Teste com o Multímetro:
				- » Neutro e Terra:
				- $\mathcal{V} \leq 3V$
		- Uso de filtros de linha não elimina a necessidade de aterramento.
		- Modulo Isolador, seu uso substitui a necessidade de aterramento.
			- Faz correções de distúrbios elétricos.
			- Aterramento eletrônico.

19/08/15

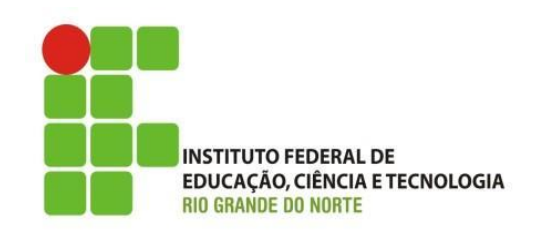

- Manutenção Preventiva de Microcomputadores
	- Verificar a chave de seleção da tensão de entrada da fonte:
		- 110V; ou
		- 220.

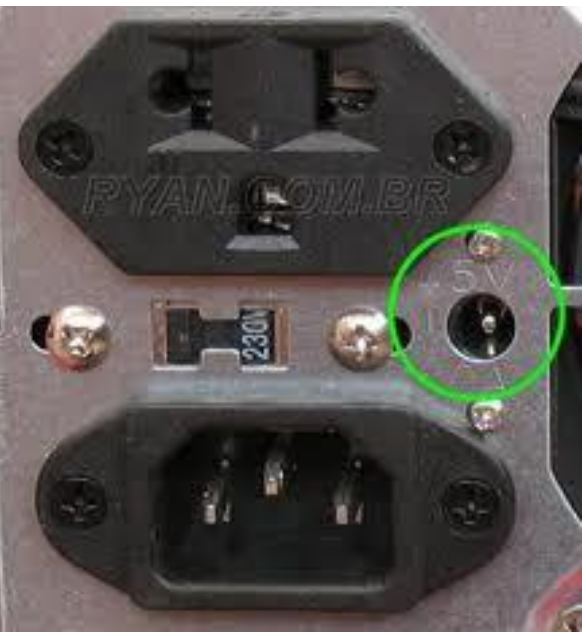

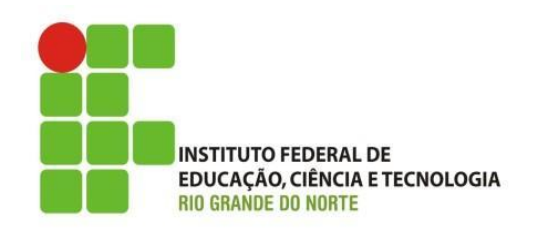

- Manutenção Preventiva de Microcomputadores
	- Verificar as tensões da fonte:

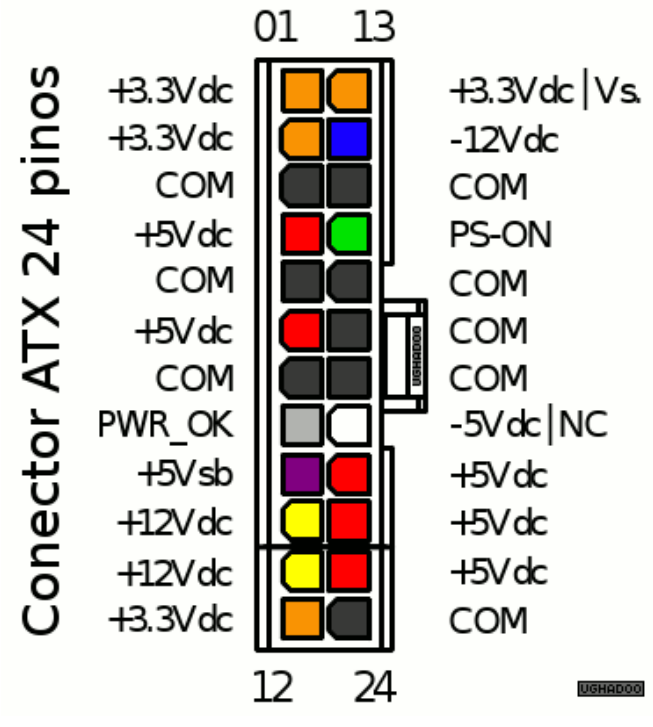

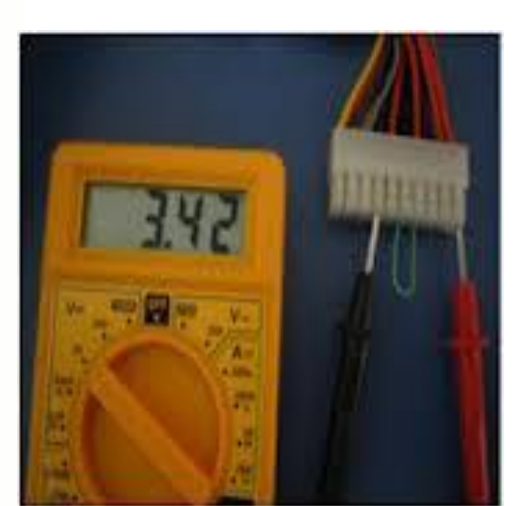

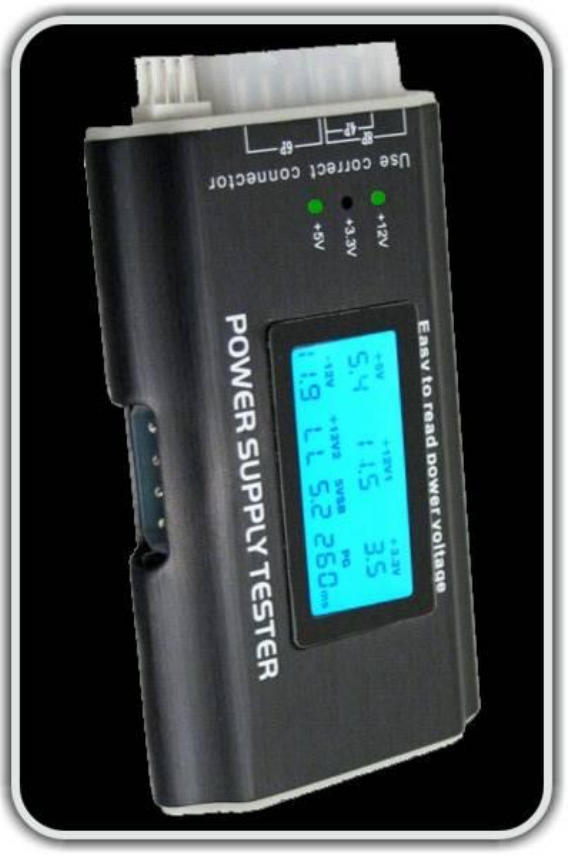

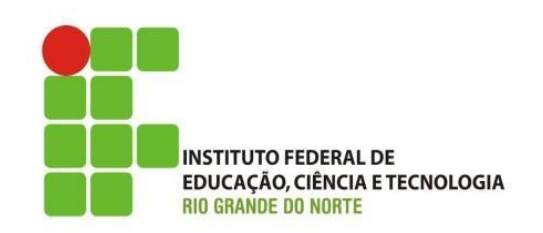

- Manutenção Preventiva de Microcomputadores
	- Em resumo, antes de afirma algum defeito verifique:
		- A polaridade da tomada;
		- A tensão de entrada da fonte;
		- A fonte de alimentação;
		- As conexões de cabos e placas;
		- As memórias;
		- Revisão dos Jumpers;
		- Ou até mesmo tentar um clear CMOS.

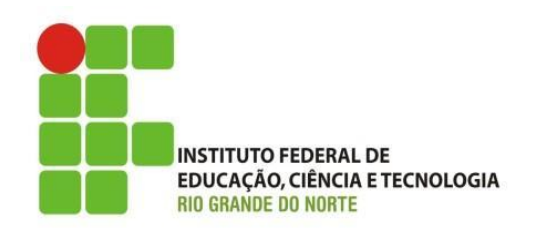

- Manutenção Preventiva de Microcomputadores
	- Software:

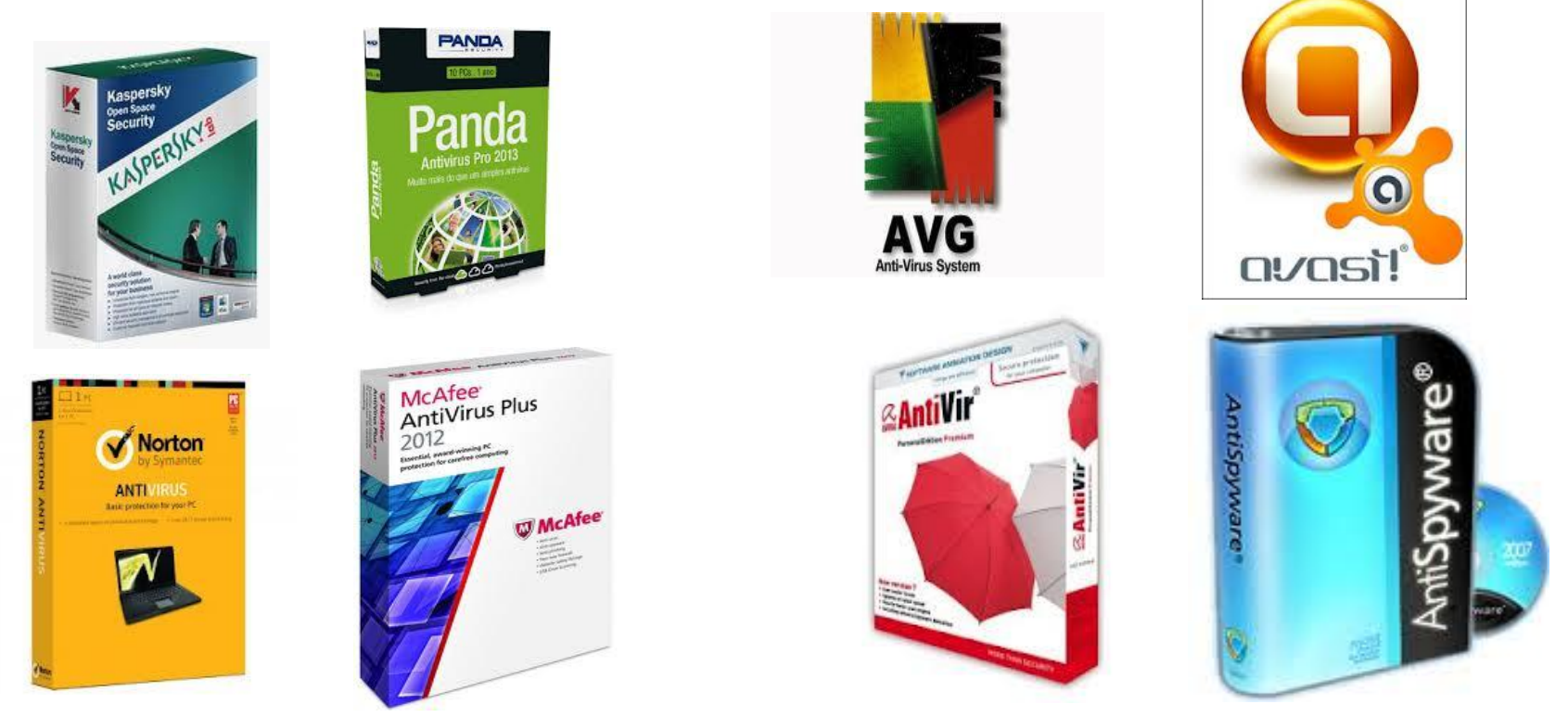

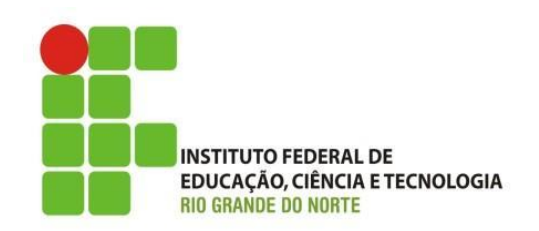

- Manutenção Corretiva de Microcomputadores
	- Uso de ferramentas de apoio a manutenção:
		- Hiren's CD Booting
			- Teste de Memória;
			- Teste de HD.
		- Iniciando o Mini-Windows
			- Cópia de arquivos;
			- Restauração de Sistema de Arquivos:
				- » CHKDSK do Windows;
				- » fsck do Linux.

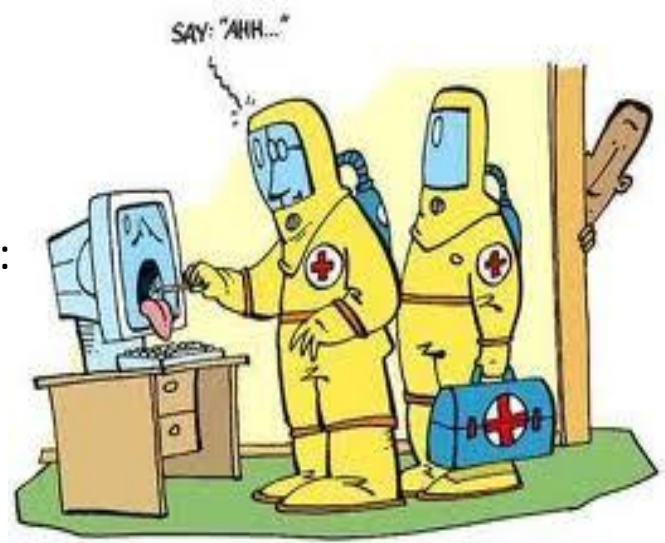

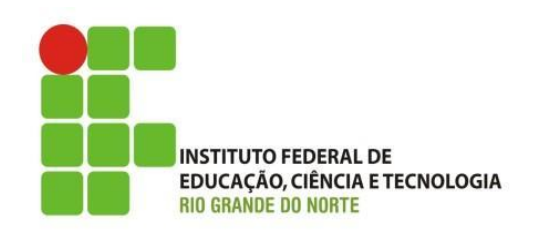

- Manutenção Corretiva de Microcomputadores
	- Instalação ou atualização dos Drivers do Windows;
		- Conhecendo o painel de controle do Windows:
			- Gerenciador de dispositivos;
			- Adicionar e remover programas.
	- Identificação e procedimentos para solução:
		- Identificação de hardware
			- Everest (ainda64);
			- CPUID CPU-Z.

19/08/15

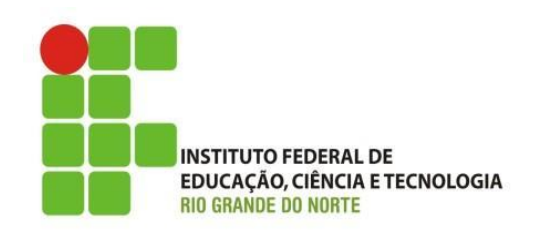

- Manutenção Corretiva de Microcomputadores
	- Uso de ferramentas de apoio a manutenção:
		- Ferramentas do Windows:
			- Scandisk;
			- Desfragmentador;
			- Verificação do Disco(HD) com o CrystalDiskInfo.
		- Redimensionamento da partição:
			- EASEUS Partition Master;
			- Partition Magic.

19/08/15

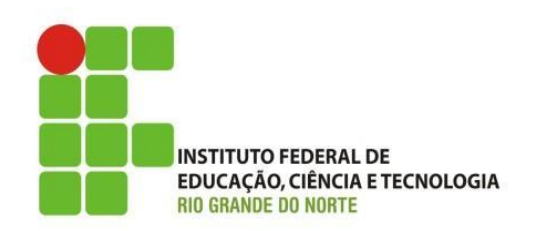

- Manutenção Corretiva de Microcomputadores
	- Uso de ferramentas de apoio a manutenção:
		- Placas de Diagnostico:
			- Dispositivo conectado diretamente a placa mãe (por algum barramento, geralmente PCI) que tem como função verificar o estado dos hardwares.
			- Tipos: Passivas e Ativas.
				- » Passivas, limitam-se a exibir erros emitidos pelo POST da placa mãe;
				- » Ativa, possuem um software embarcado que gera seus próprios diagnósticos (Inclusive com um display letrado).

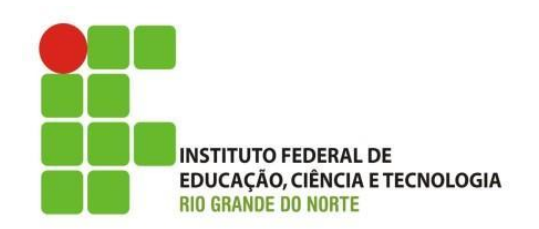

- Manutenção Corretiva de Microcomputadores
	- Uso de ferramentas de apoio a manutenção:
		- Placas de Diagnostico Passiva:

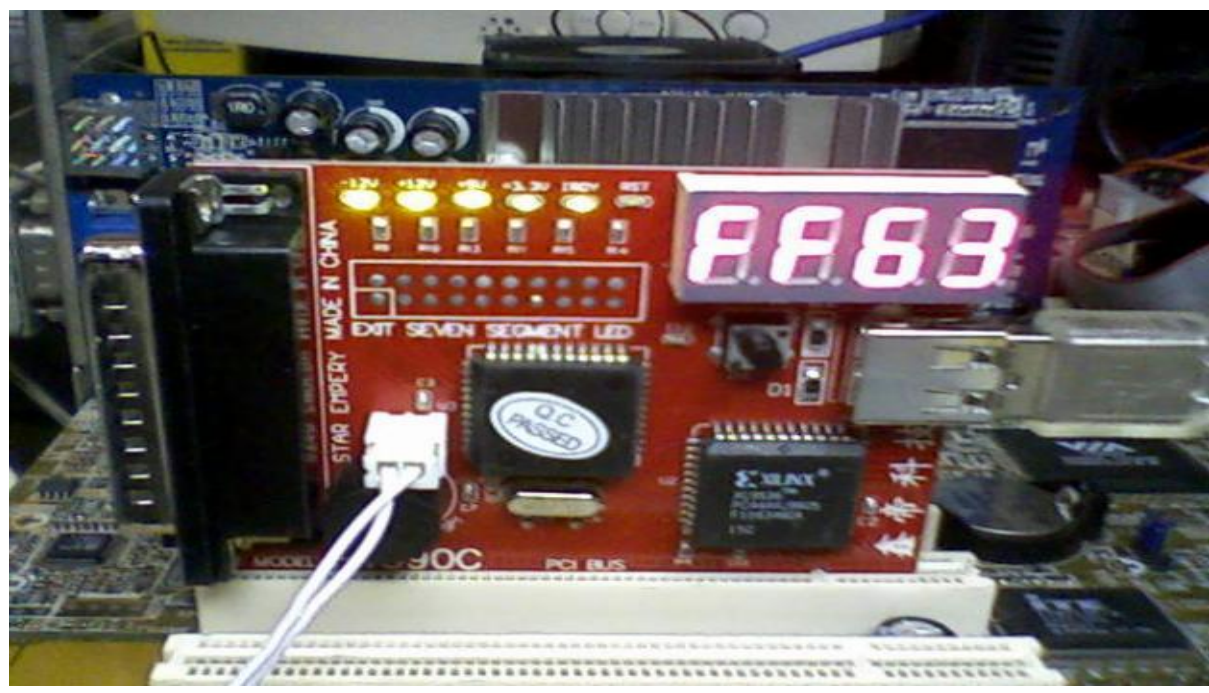

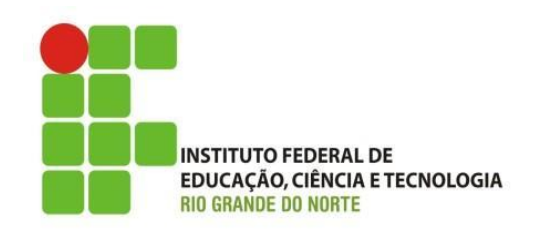

- Manutenção Corretiva de Microcomputadores
	- Uso de ferramentas de apoio a manutenção:
		- Placas de Diagnostico Ativa:

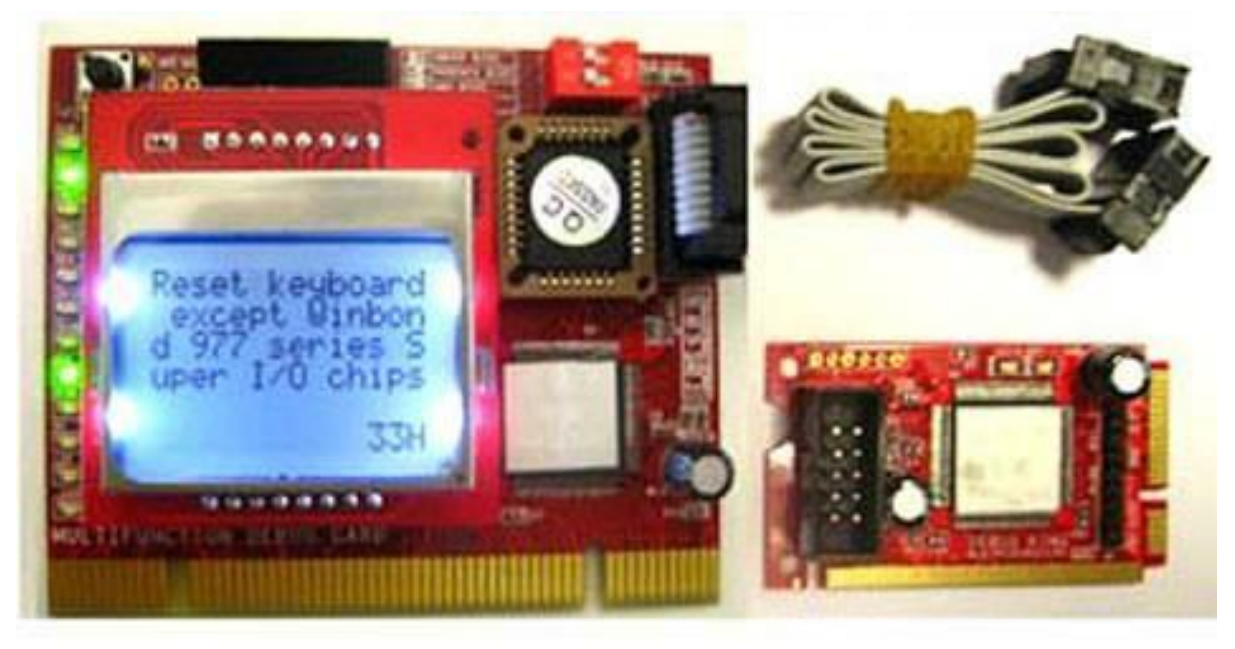

#### Revisão da Aula

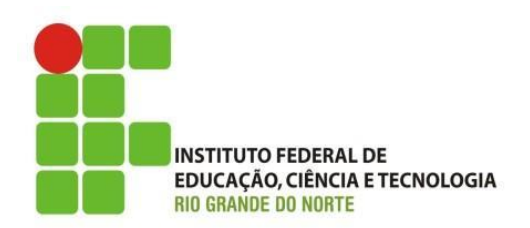

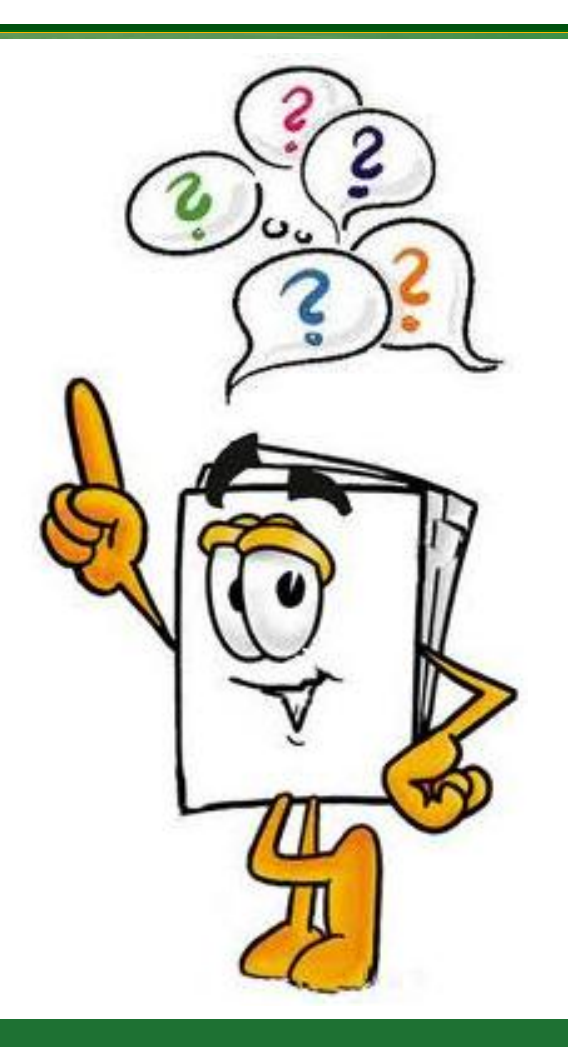